## $<<$ Excel 2010 $>>$

 $<<$ Excel 2010  $>>$ 

- 13 ISBN 9787115259578
- 10 ISBN 7115259577

出版时间:2011-12

Excel Home

页数:938

PDF

更多资源请访问:http://www.tushu007.com

, tushu007.com

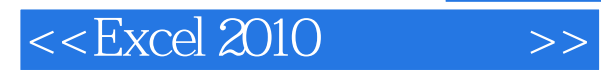

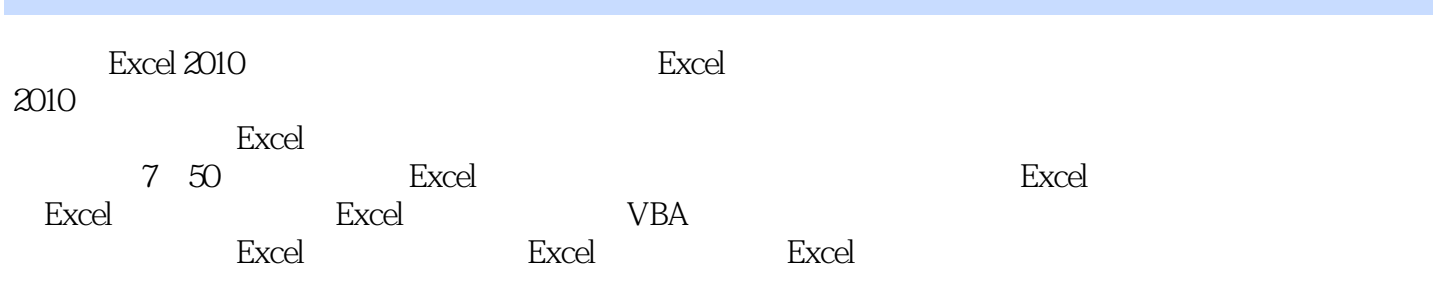

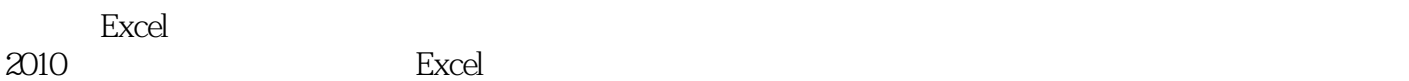

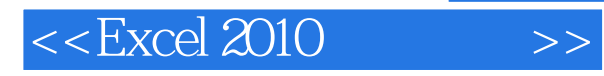

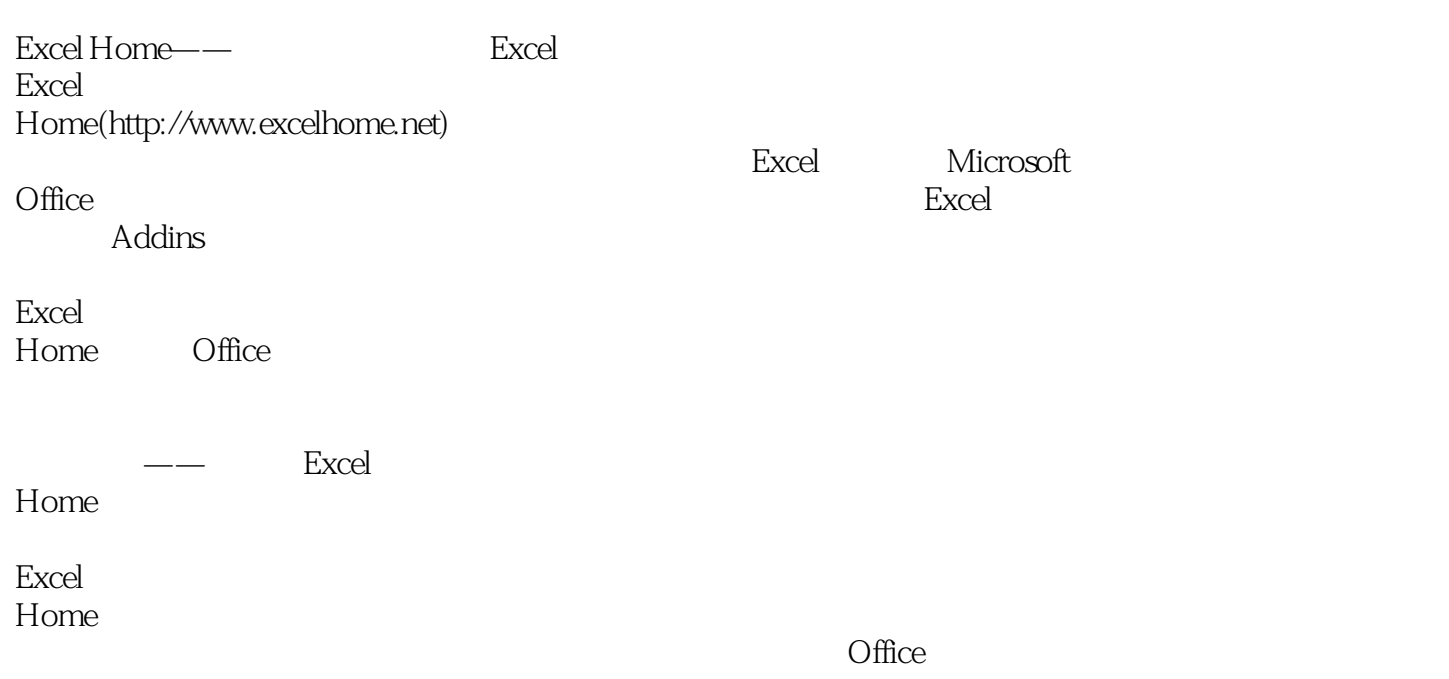

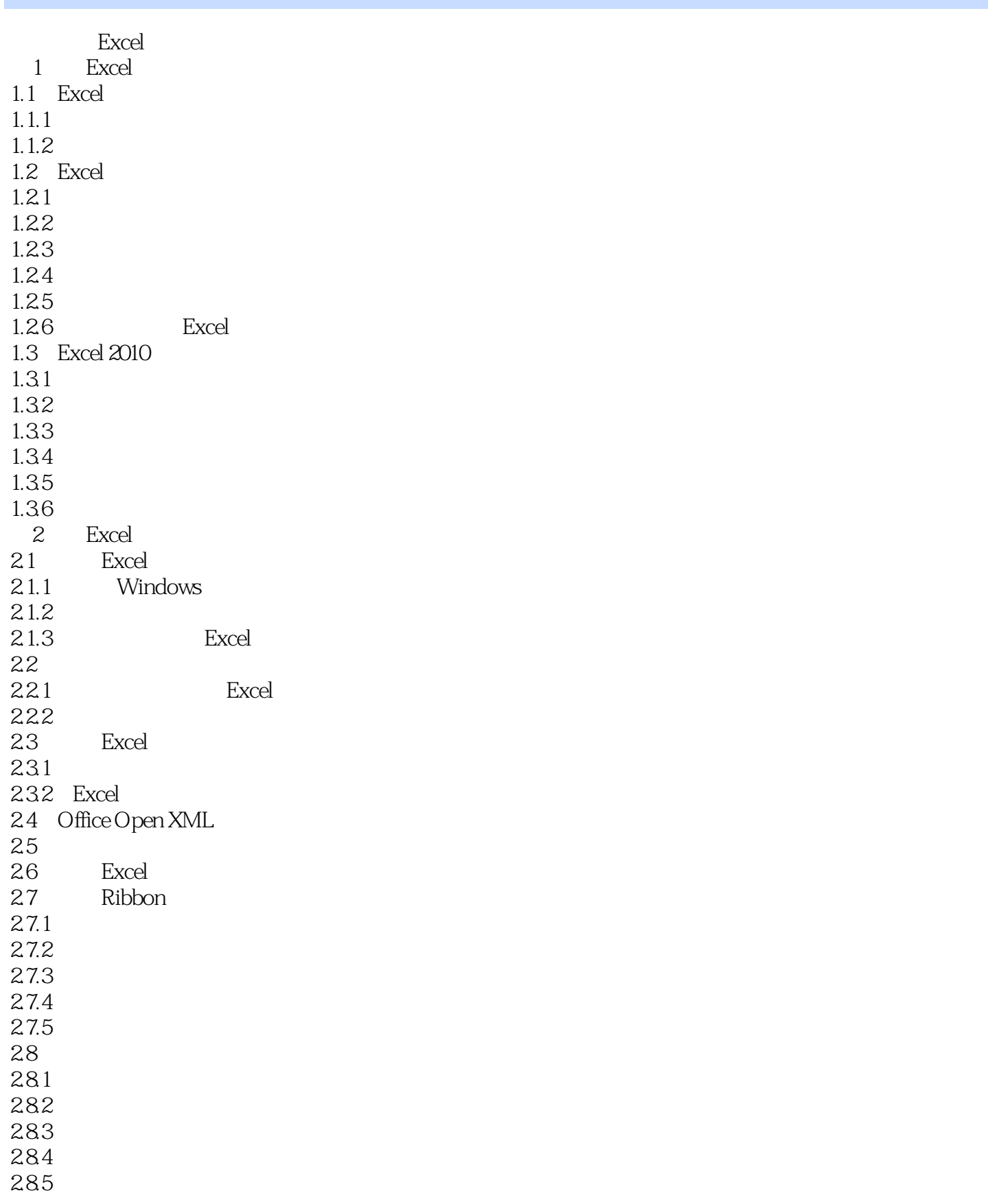

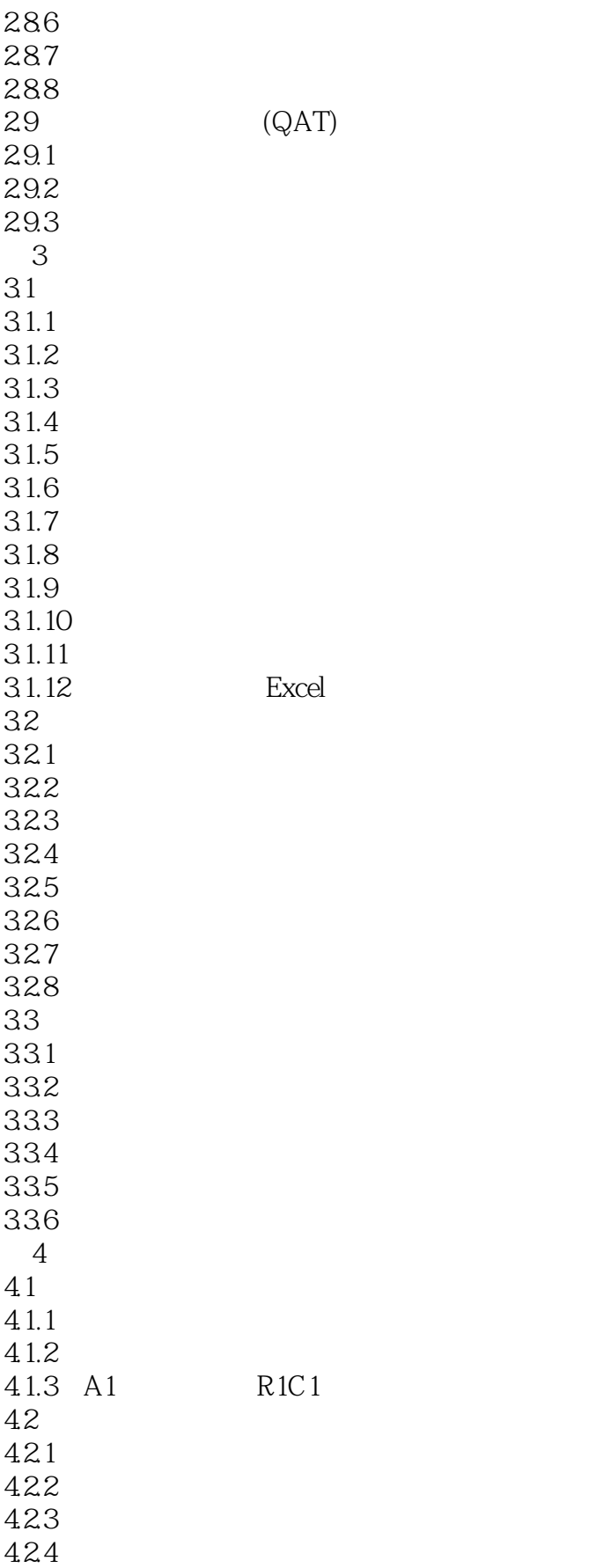

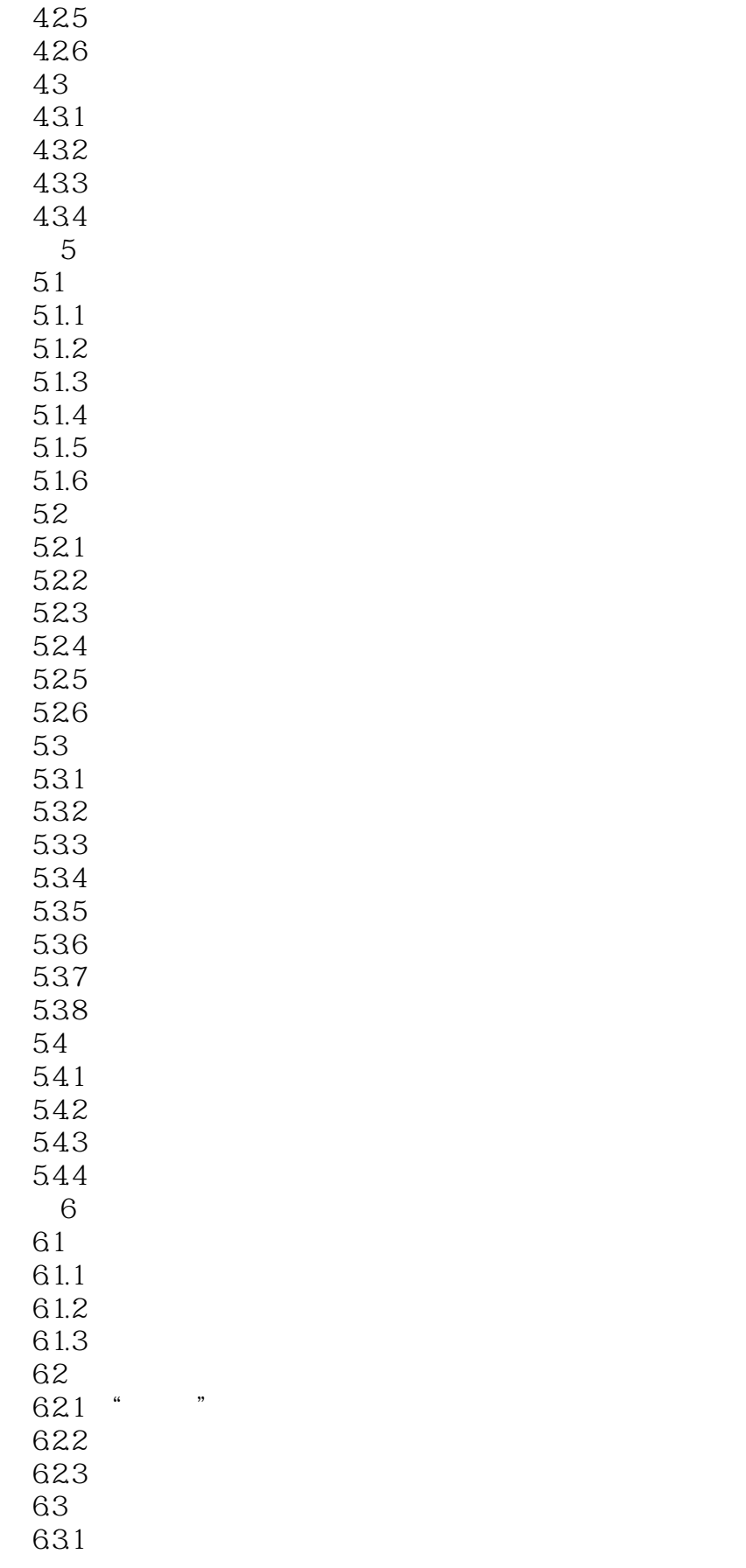

# $<<$ Excel 2010

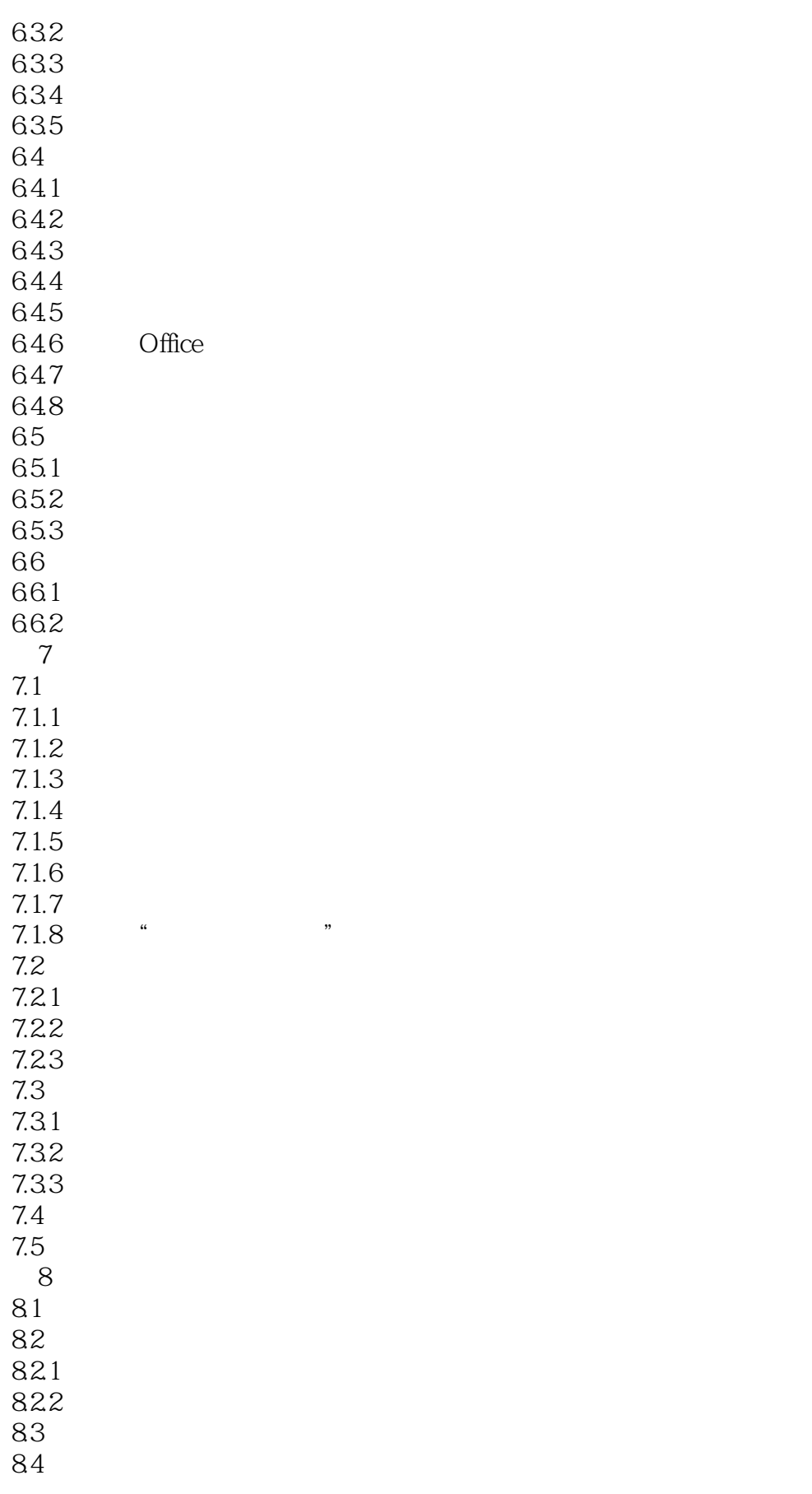

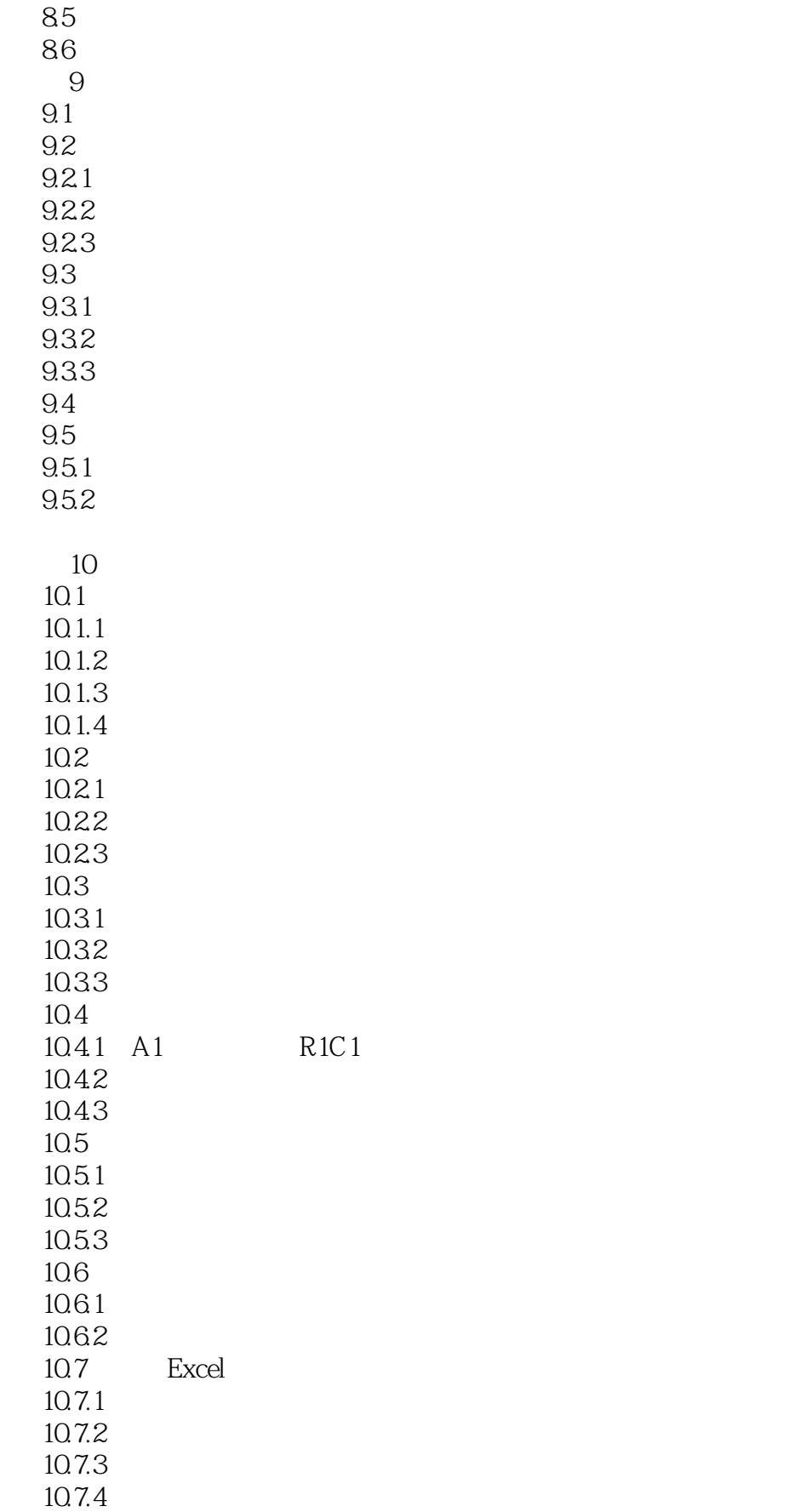

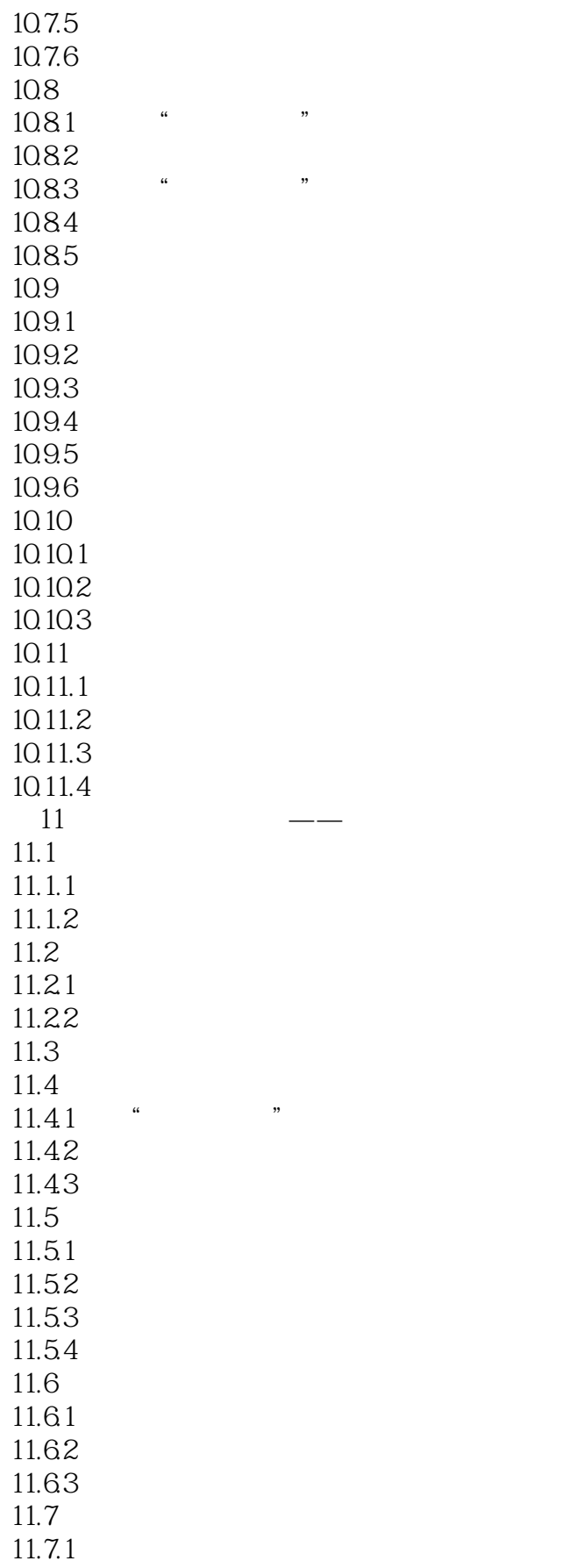

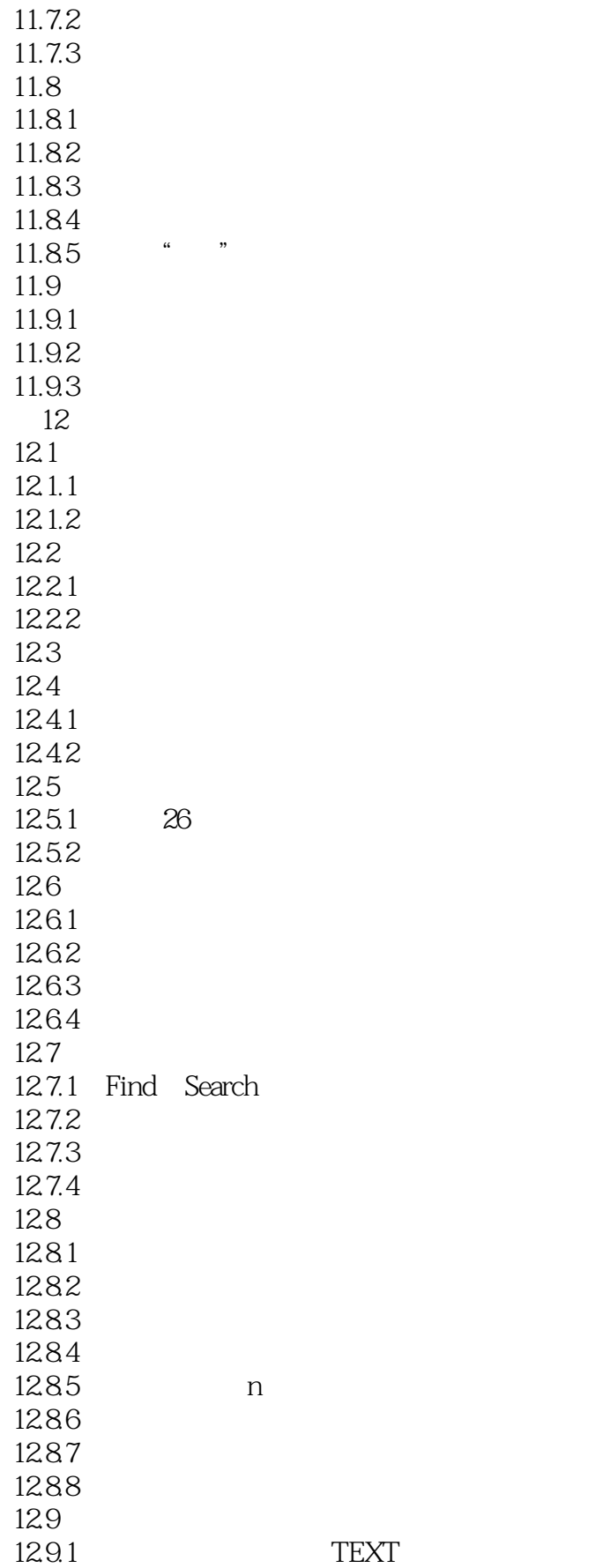

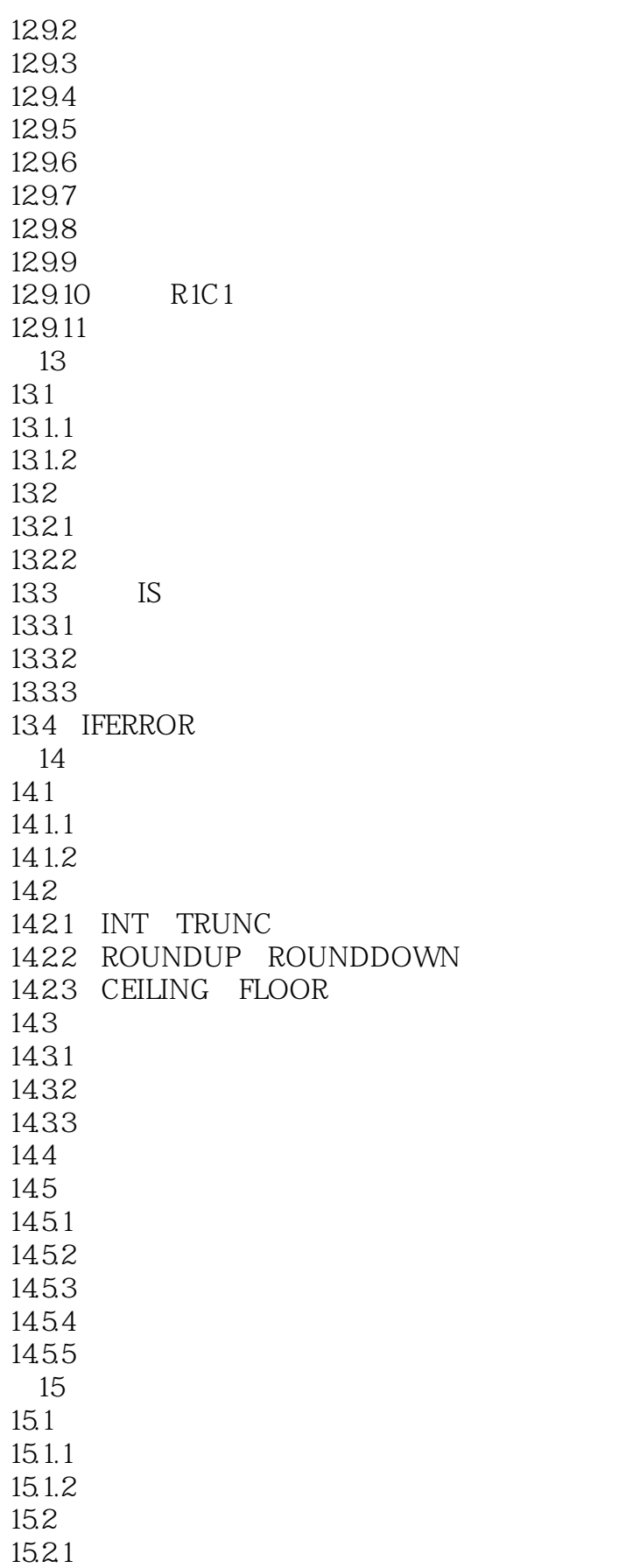

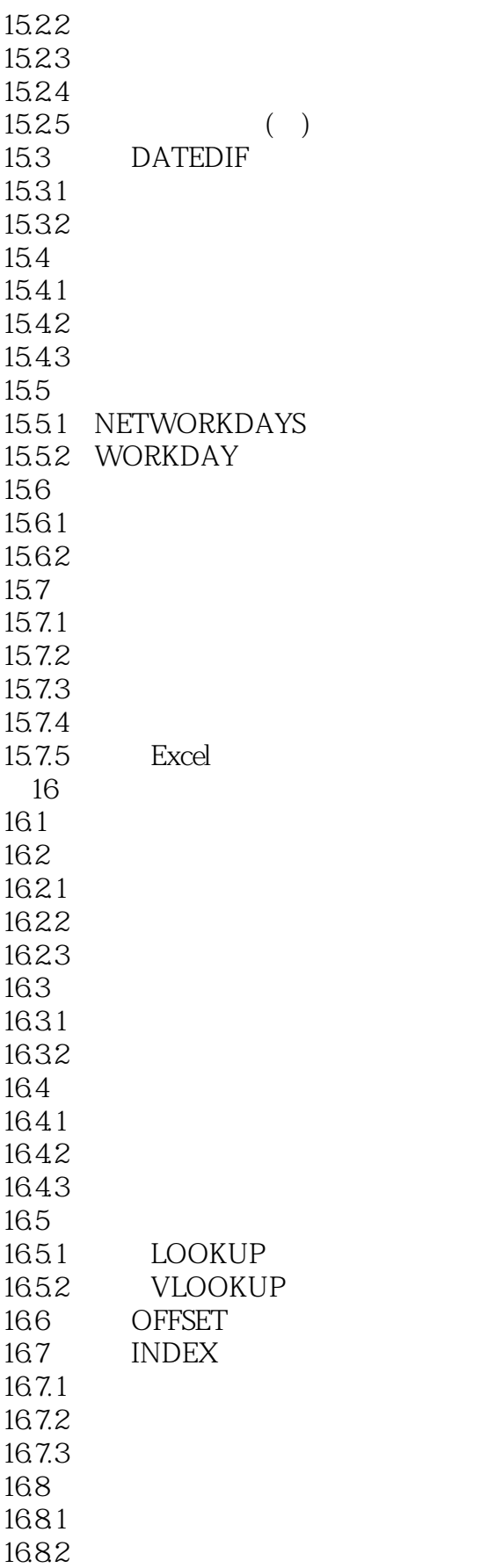

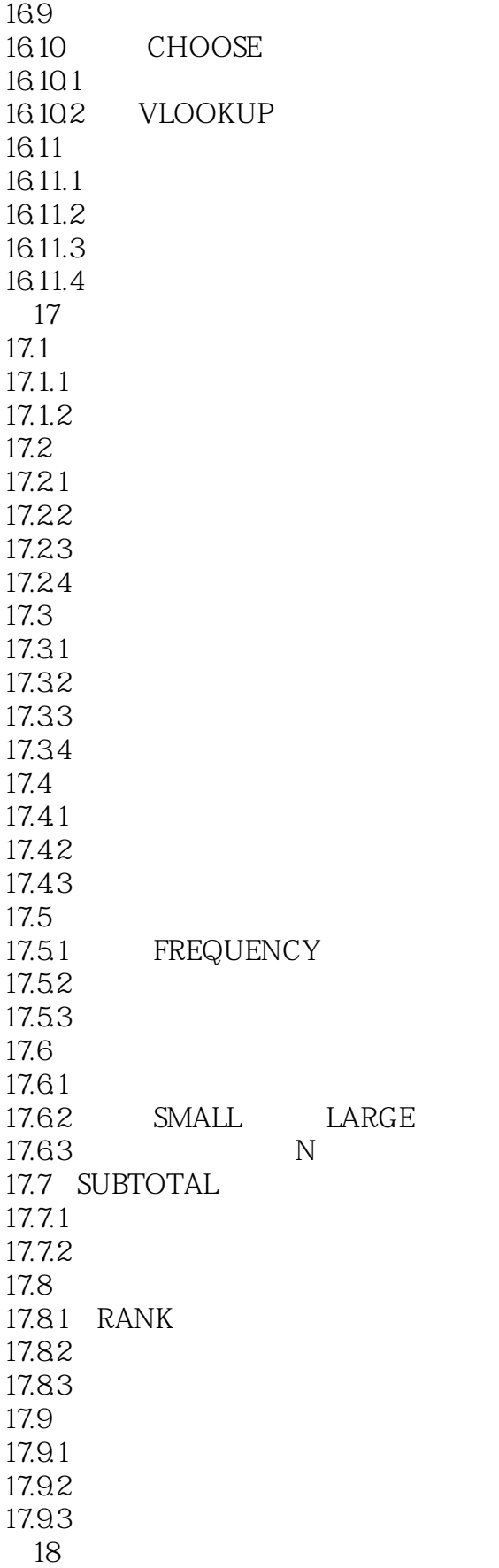

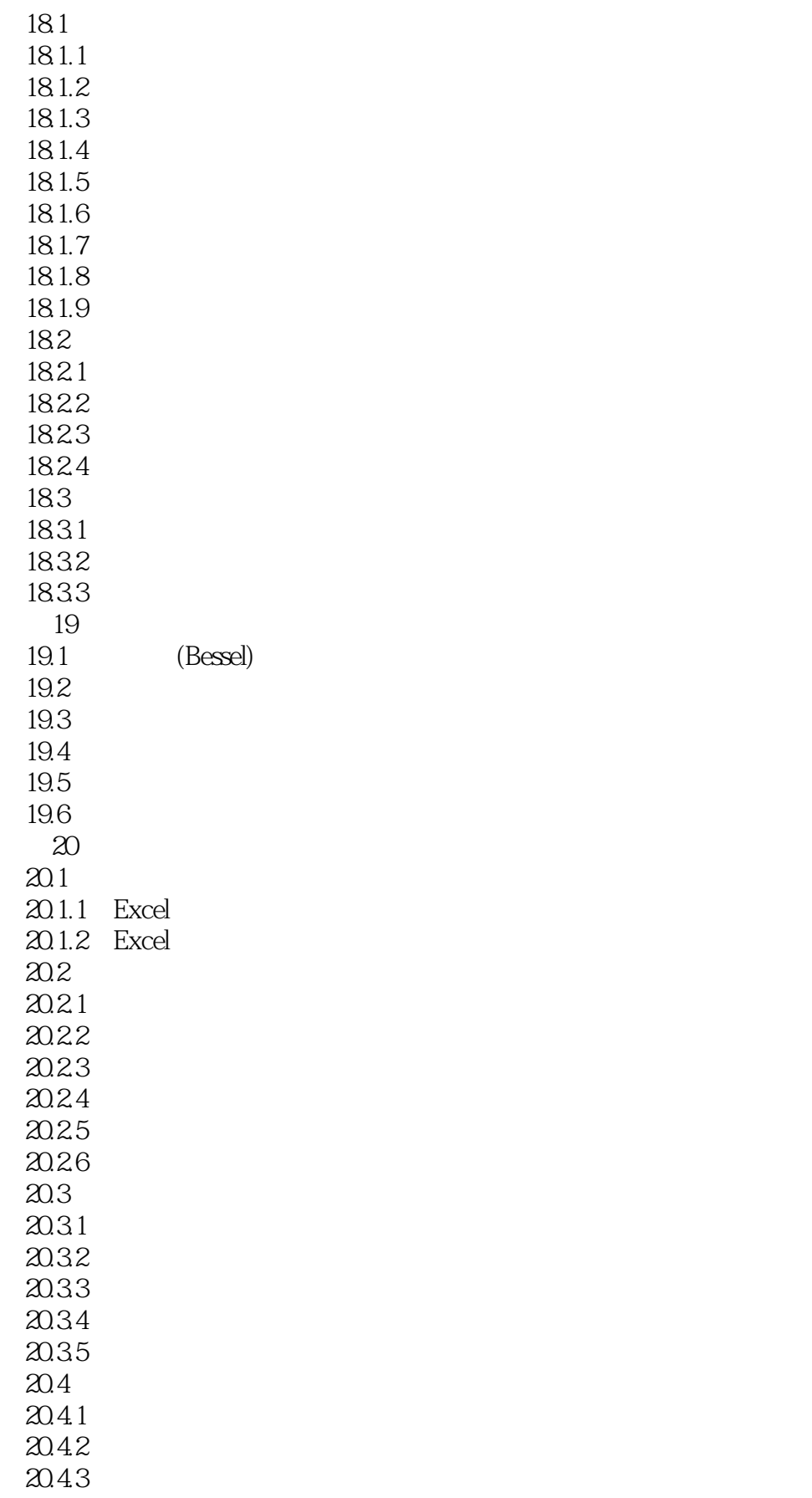

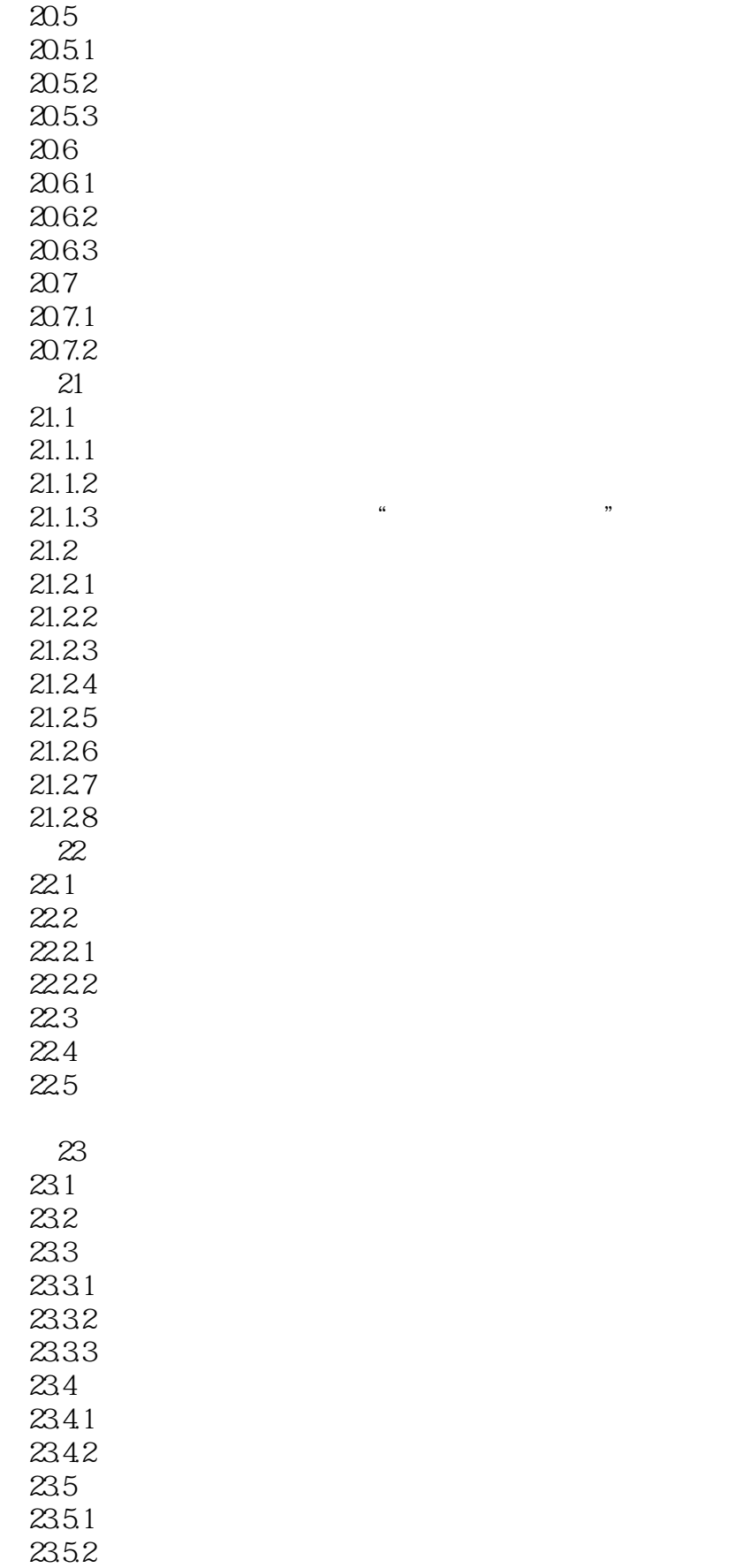

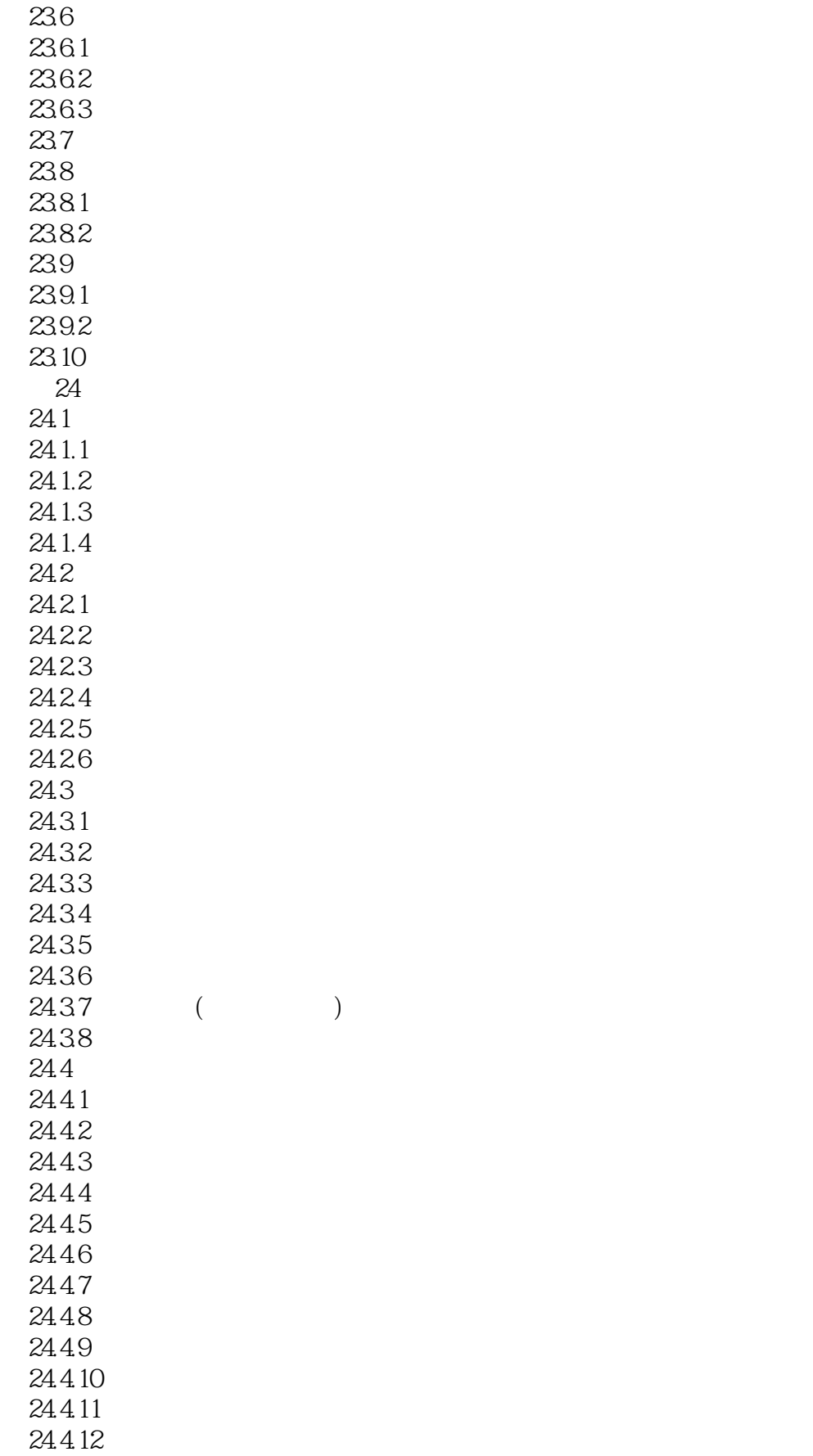

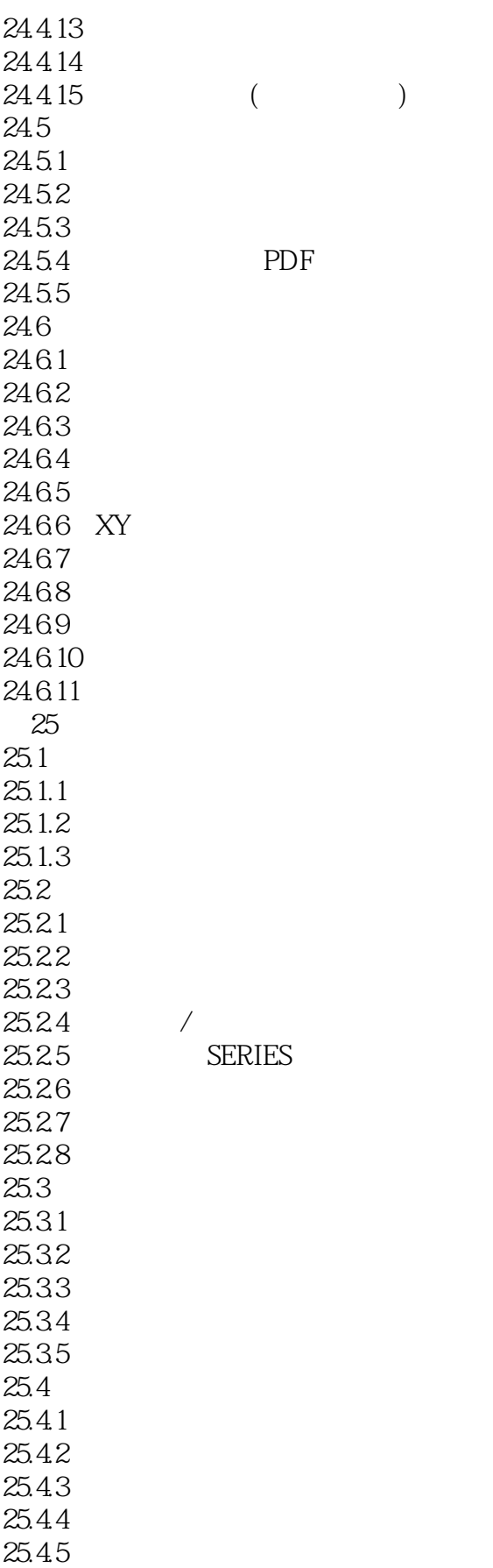

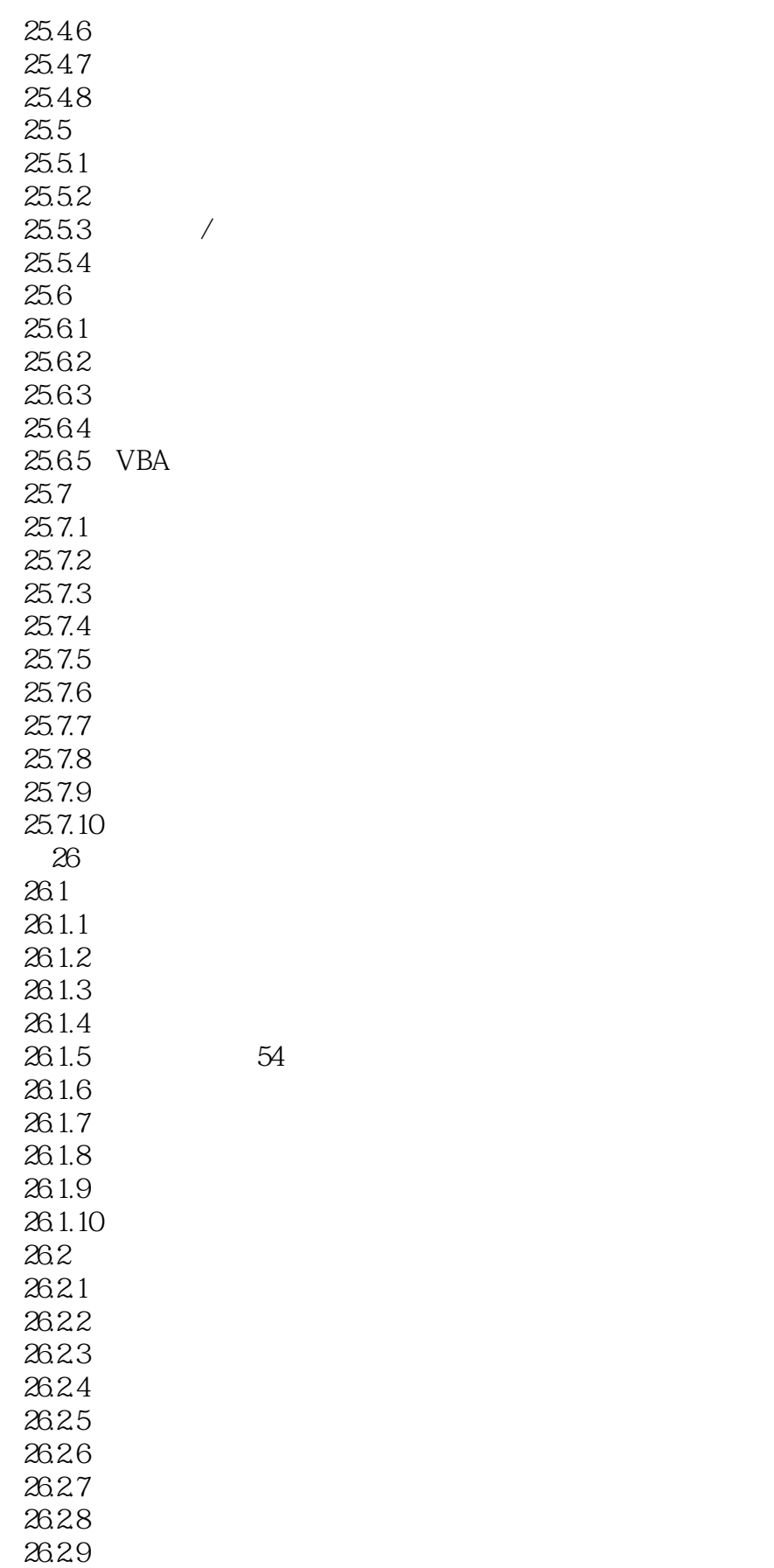

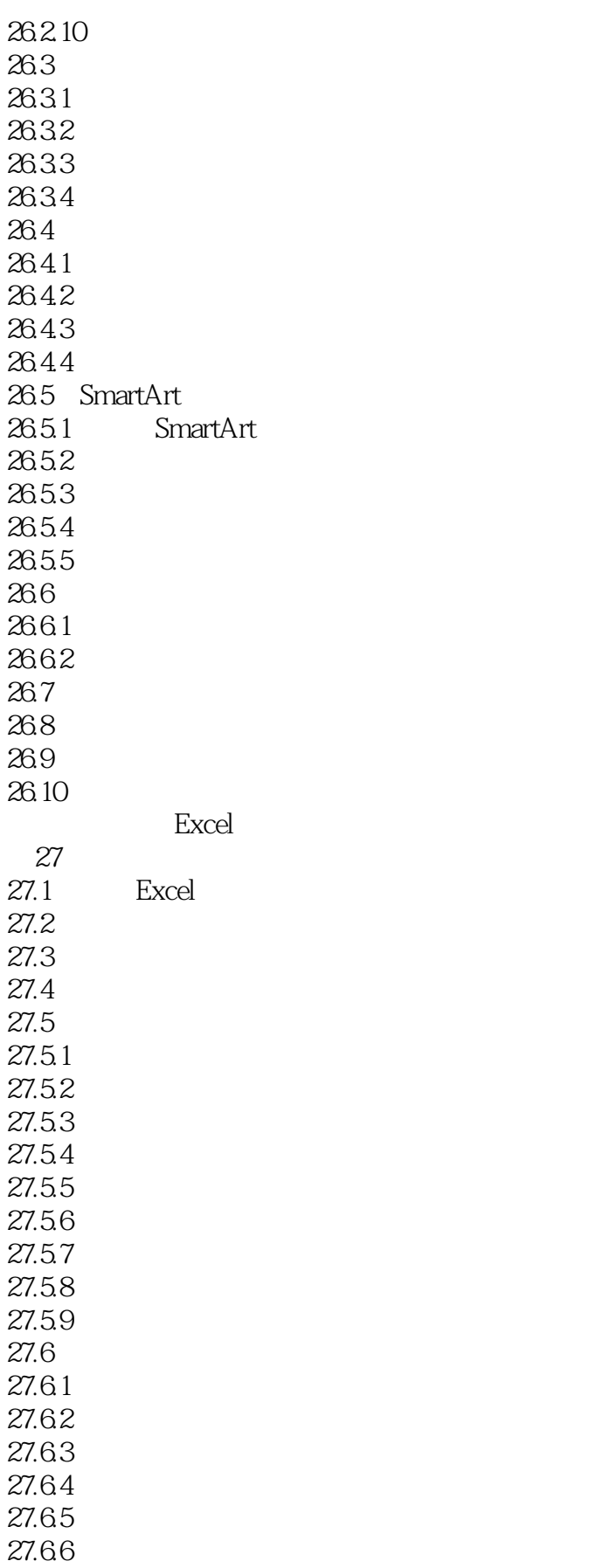

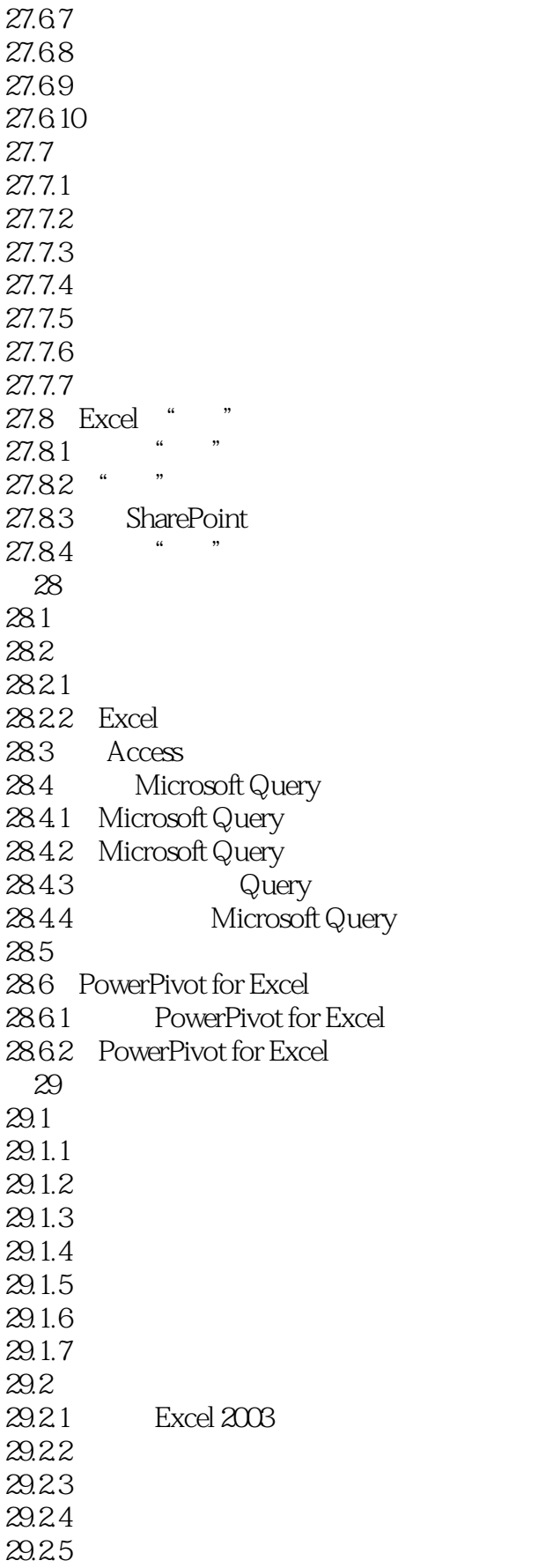

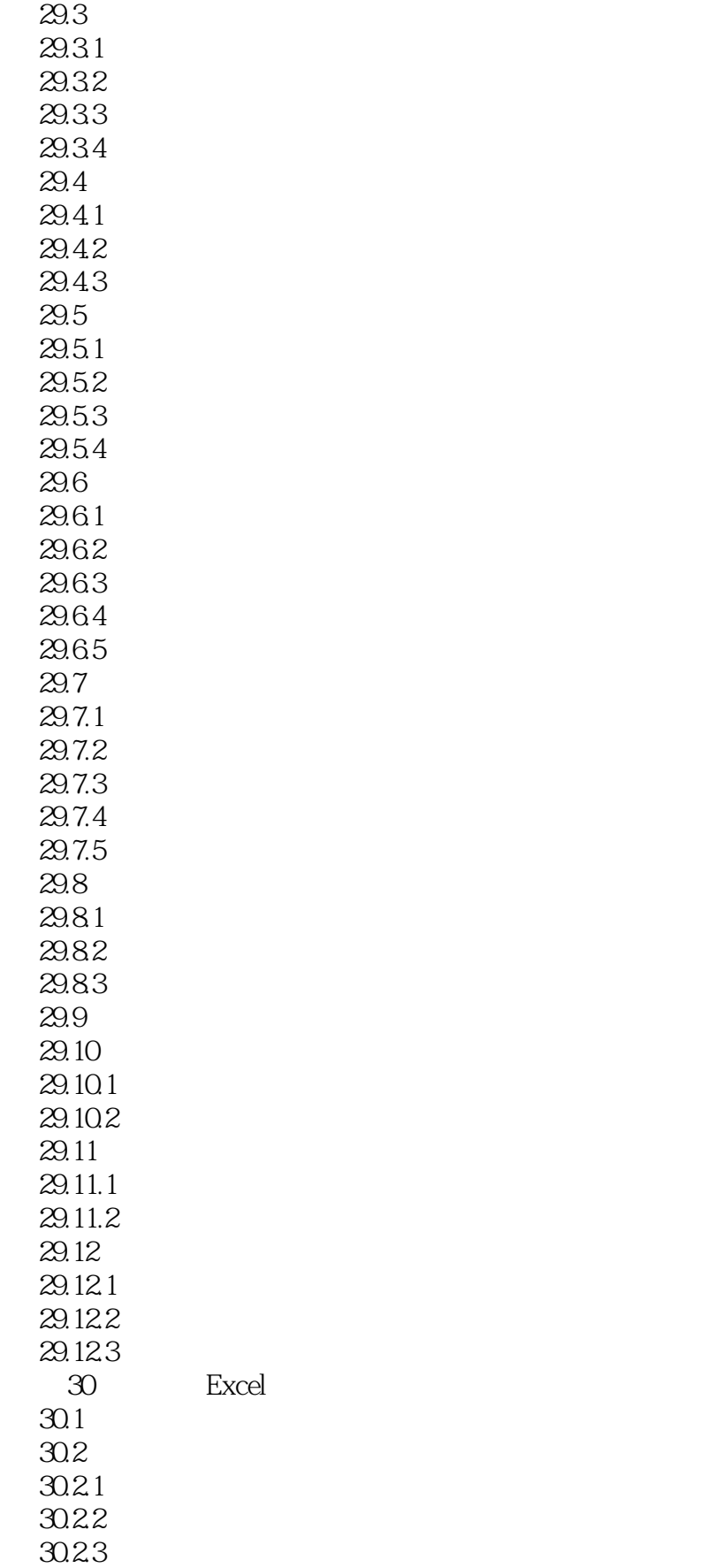

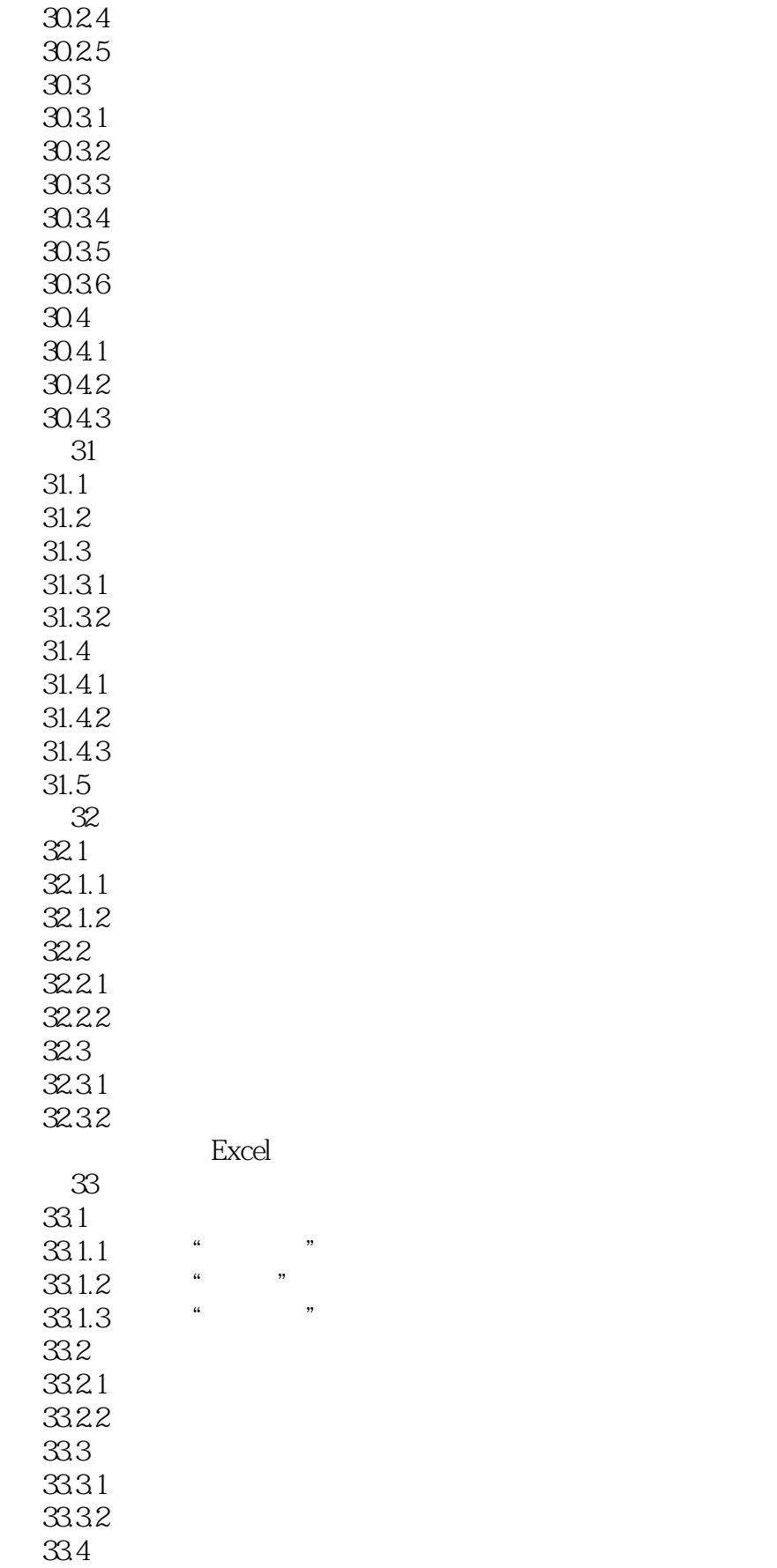

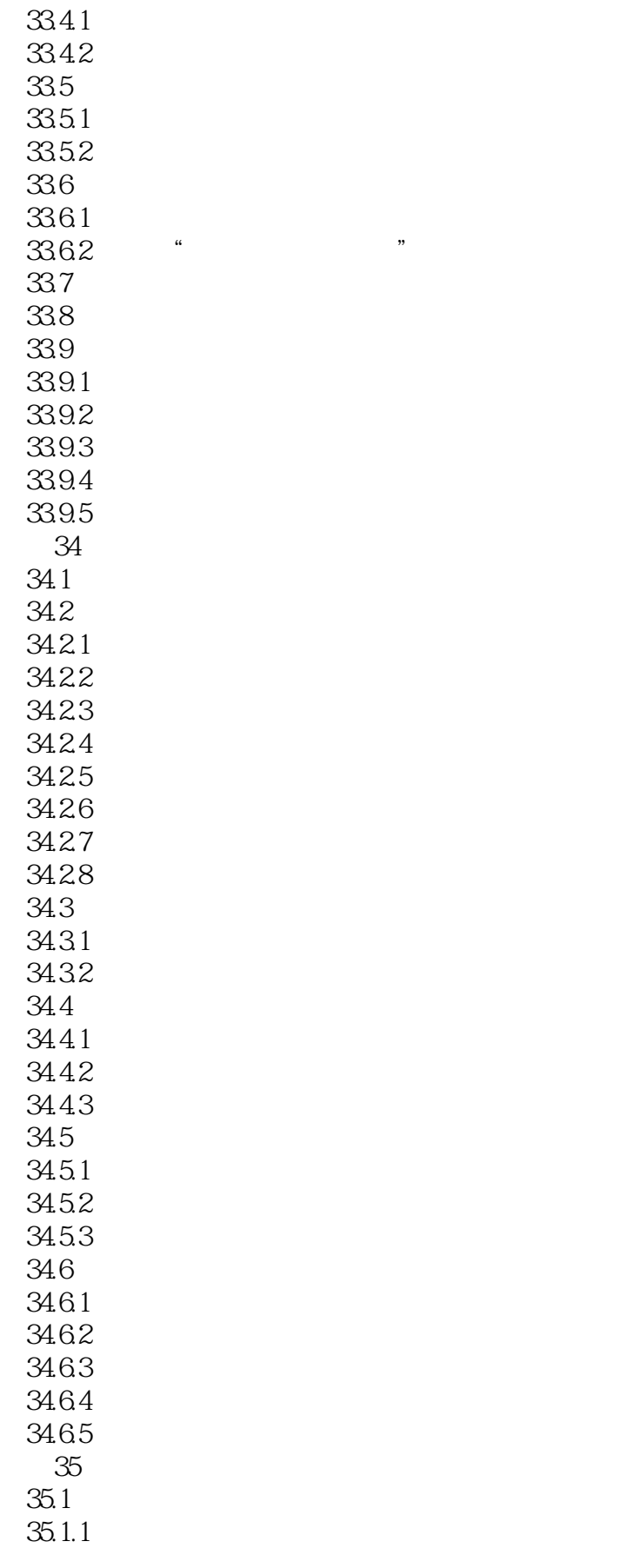

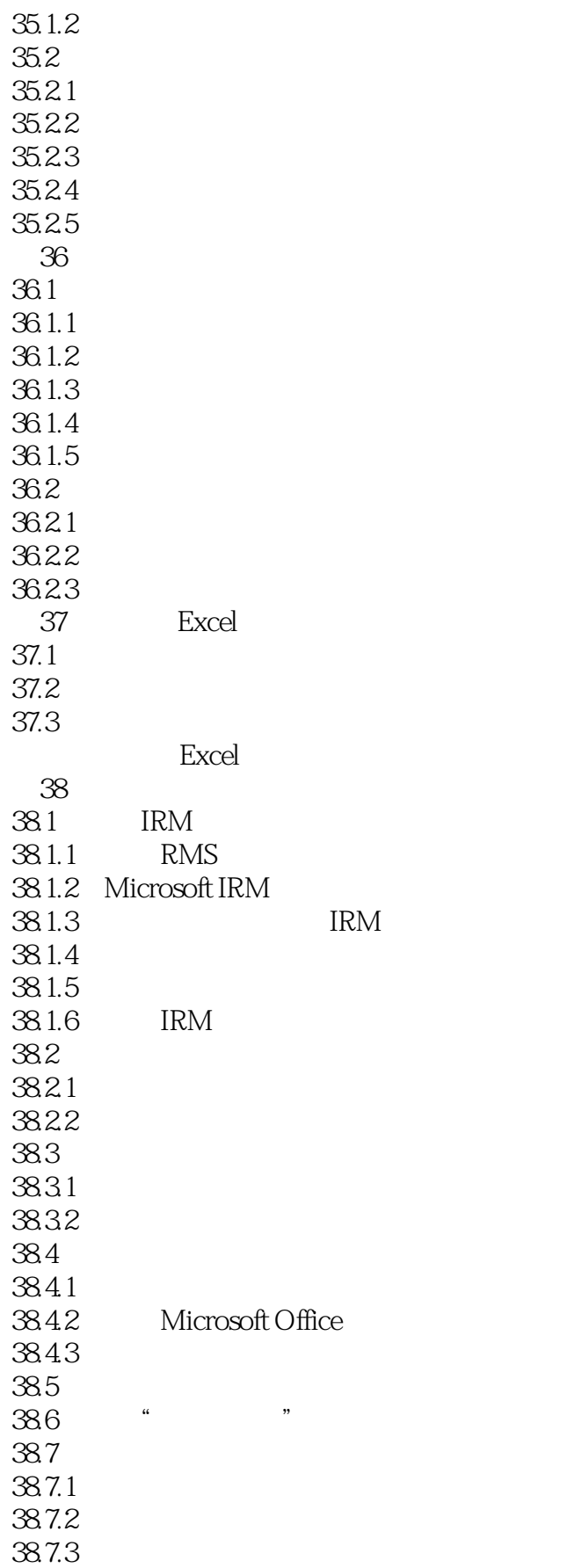

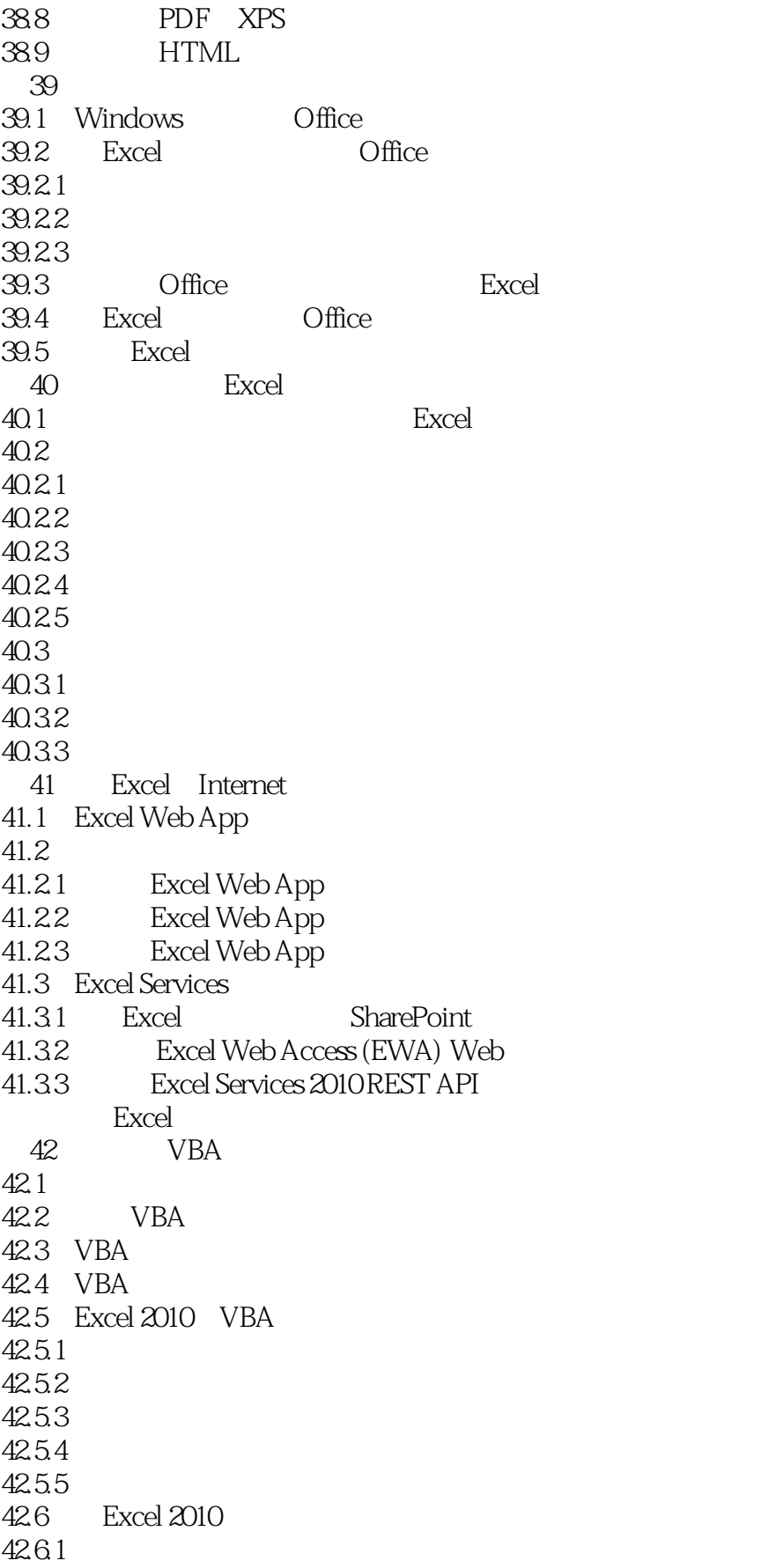

![](_page_25_Picture_157.jpeg)

![](_page_26_Picture_158.jpeg)

![](_page_26_Picture_159.jpeg)

![](_page_27_Picture_78.jpeg)

- A Excel
- **B** Excel
- C Excel

![](_page_28_Picture_45.jpeg)

1979年,美国人丹·布里克林(D.Bricklin)和鲍伯·弗兰克斯顿(B.Frankston)在苹果II型电脑上开发 了一款名为"VisiCalc(即"可视计算")的商用应用软件,这就是世界上第一款电子表格软件。

![](_page_28_Picture_46.jpeg)

IBM PC<sub>2</sub>

![](_page_29_Picture_0.jpeg)

 $Excel 2010$  Excel Home Excel

![](_page_30_Picture_0.jpeg)

本站所提供下载的PDF图书仅提供预览和简介,请支持正版图书。

更多资源请访问:http://www.tushu007.com